**Introduction** The On-Line Directory utilizes an Interactive report which gives a table view of Facility information. It also allows the use of custom filters to locate specific information.

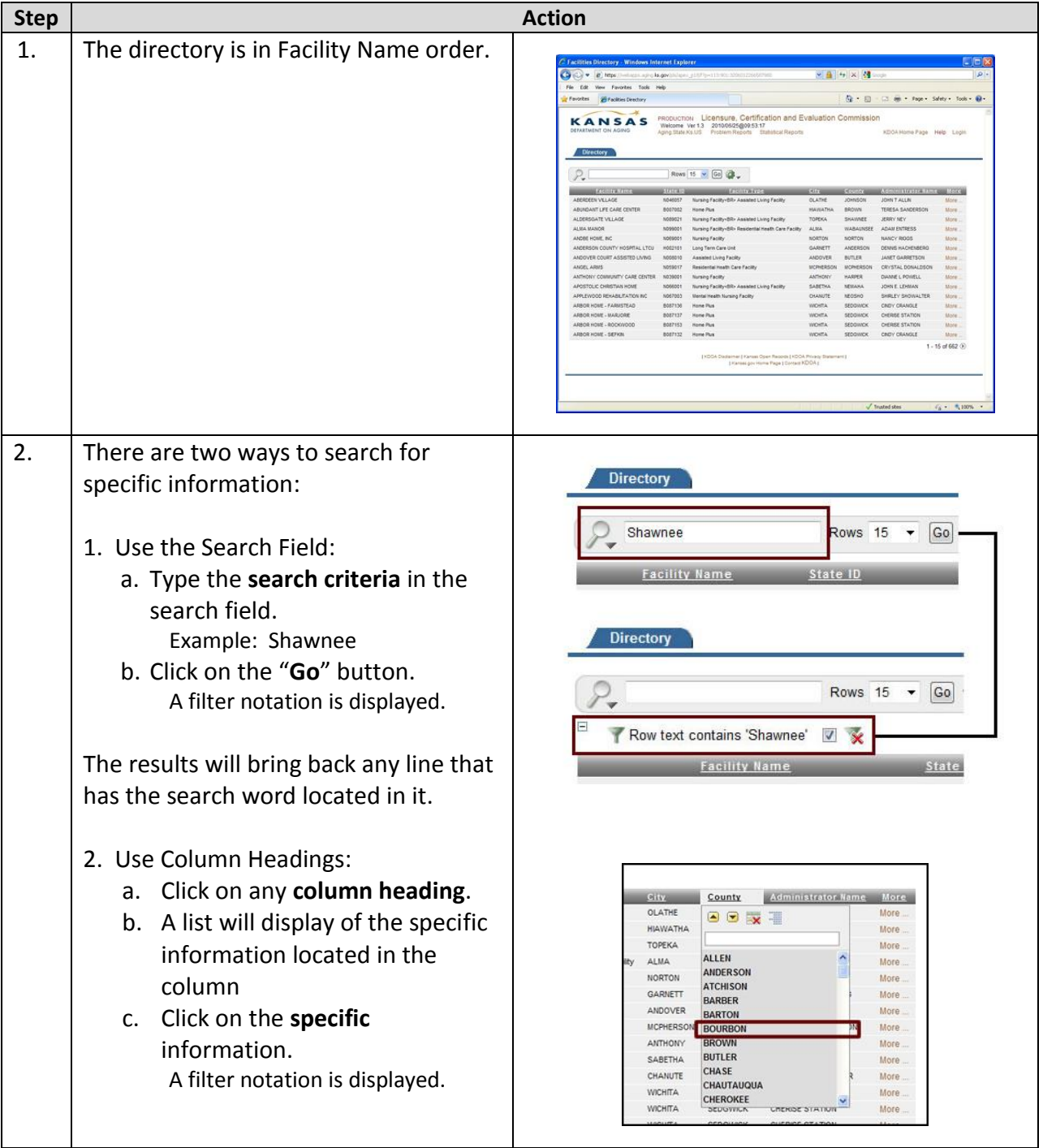

## *Search Filter How To:*

## On-Line Directory Search Instructions

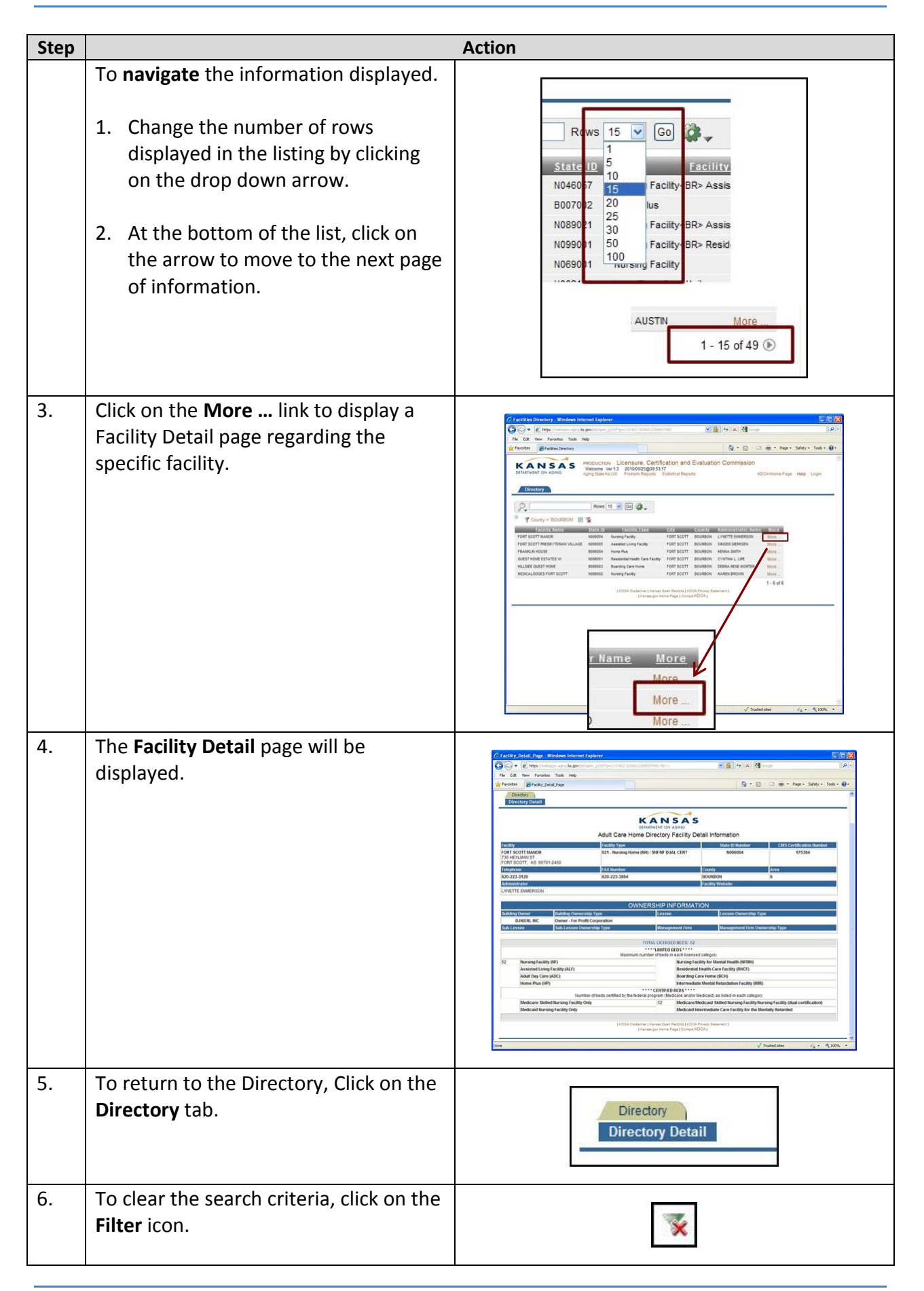